# **Введение** *в объектноориентированное программирование*

*Процедурное* программирование предполагает, что *основой* программы является *алгоритм и процедура обработки данных*.

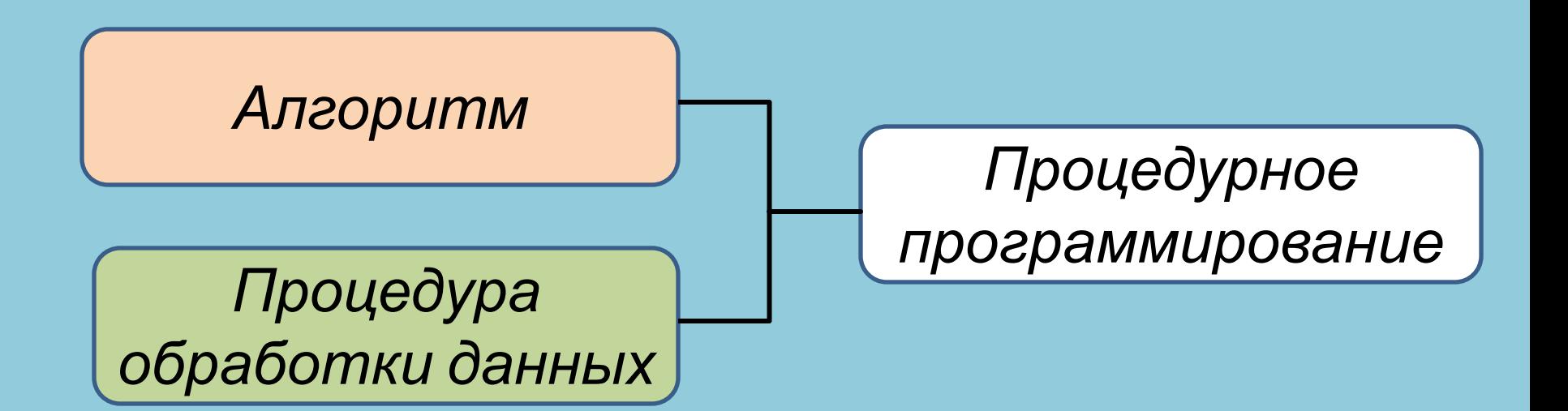

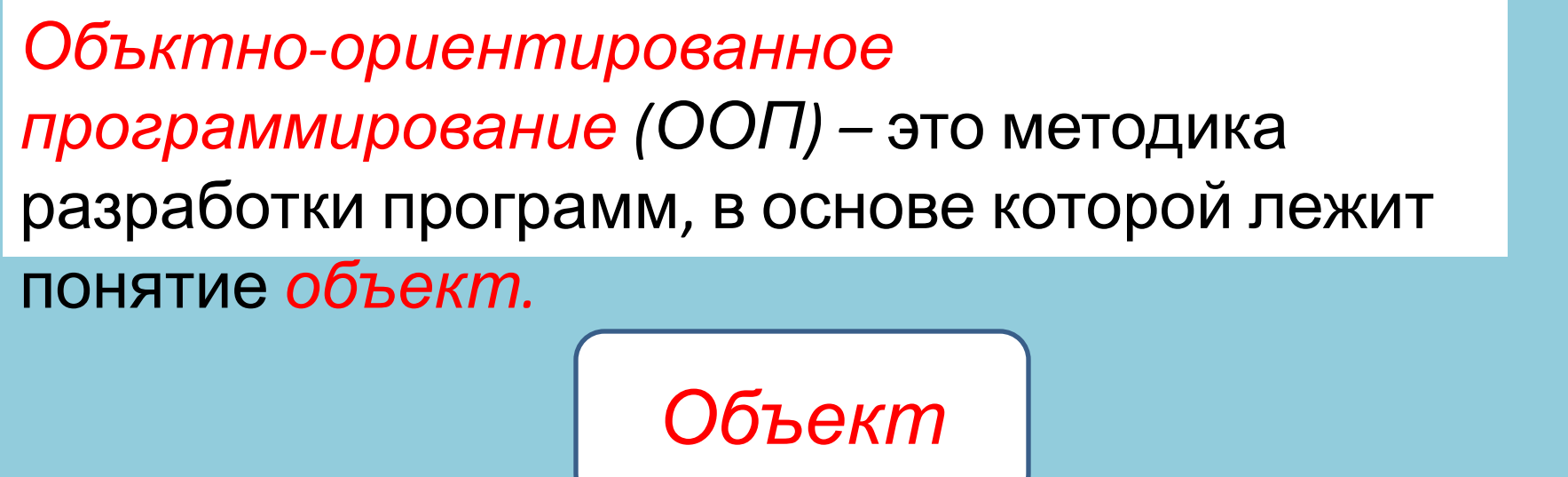

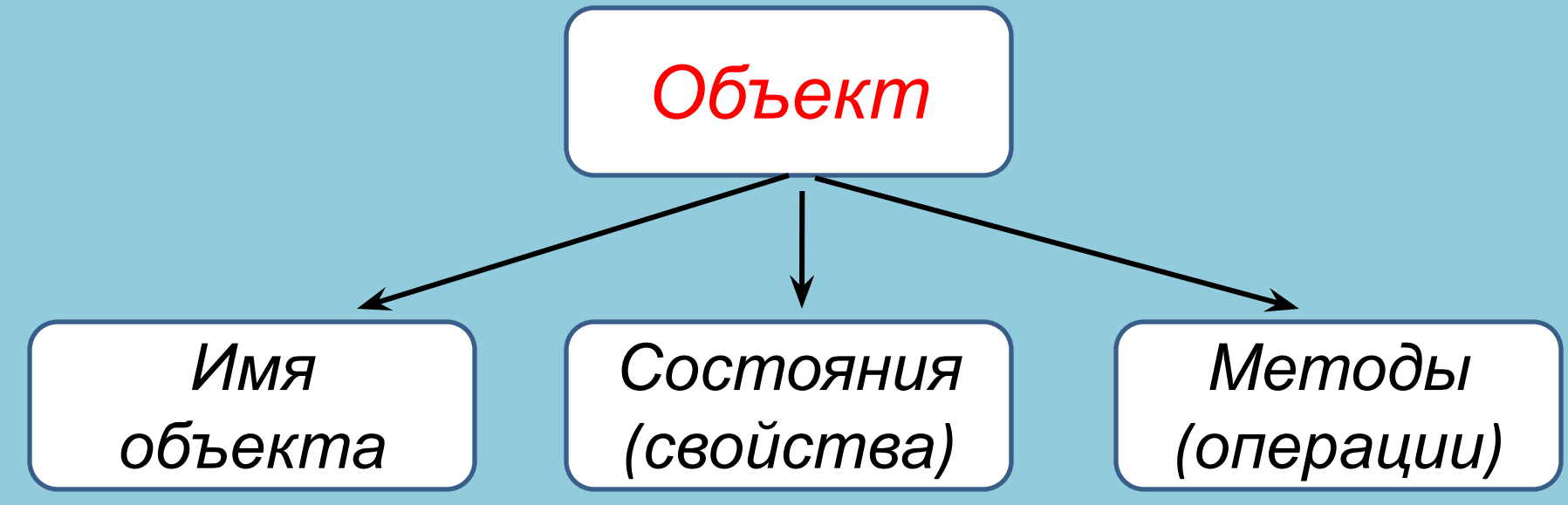

*Объект* характеризуется совокупностью всех своих свойств и их текущих значений, а также связанных с ними допустимыми для данного объекта действий.

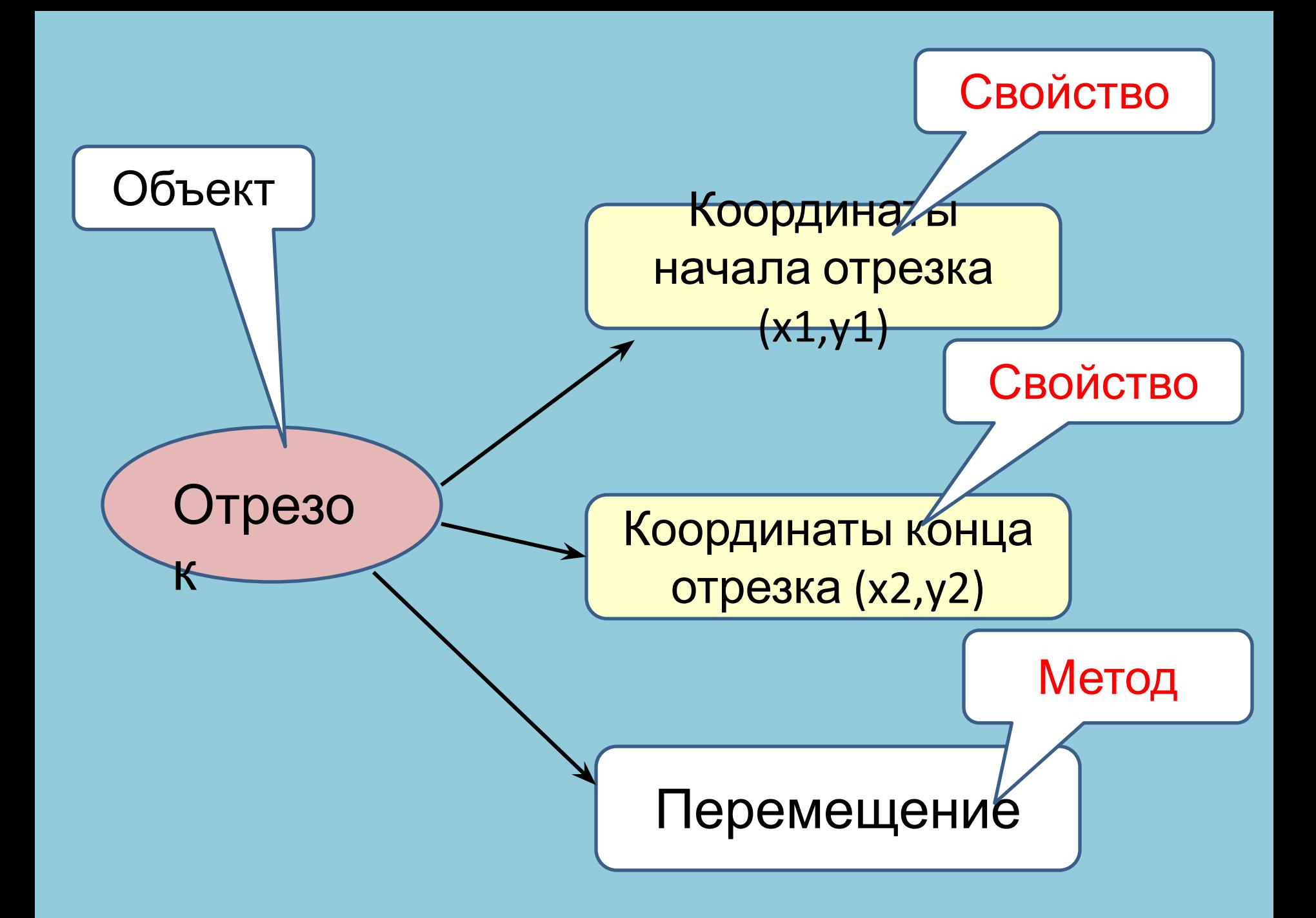

 *Свойство -* определяющая характеристика объекта, которая влияет на то, как будет выглядеть компонент, а также на его поведение.

 *Событие –* это то, что происходит в реальном времени и может вызывать те или иные ответные действия.

 *Методы –* это способы, которыми объект может реагировать на те или иные действия.

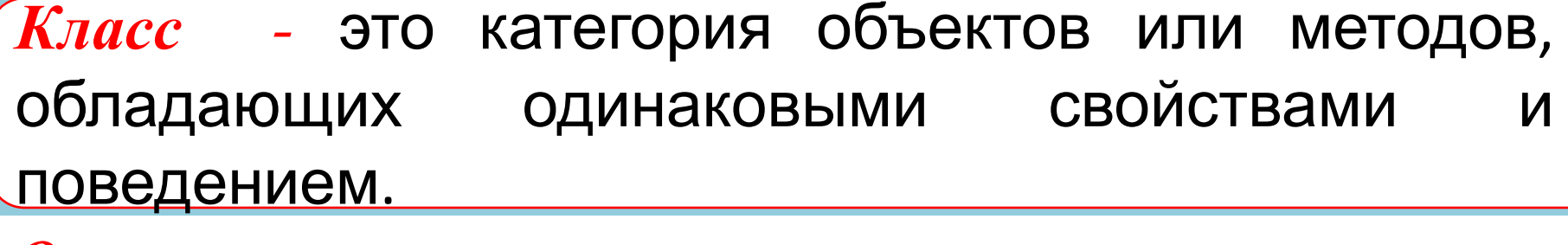

*Описание класса -* включает, помимо описания данных, описания процедур и функций, которые могут выполняться над представителем класса *–* 

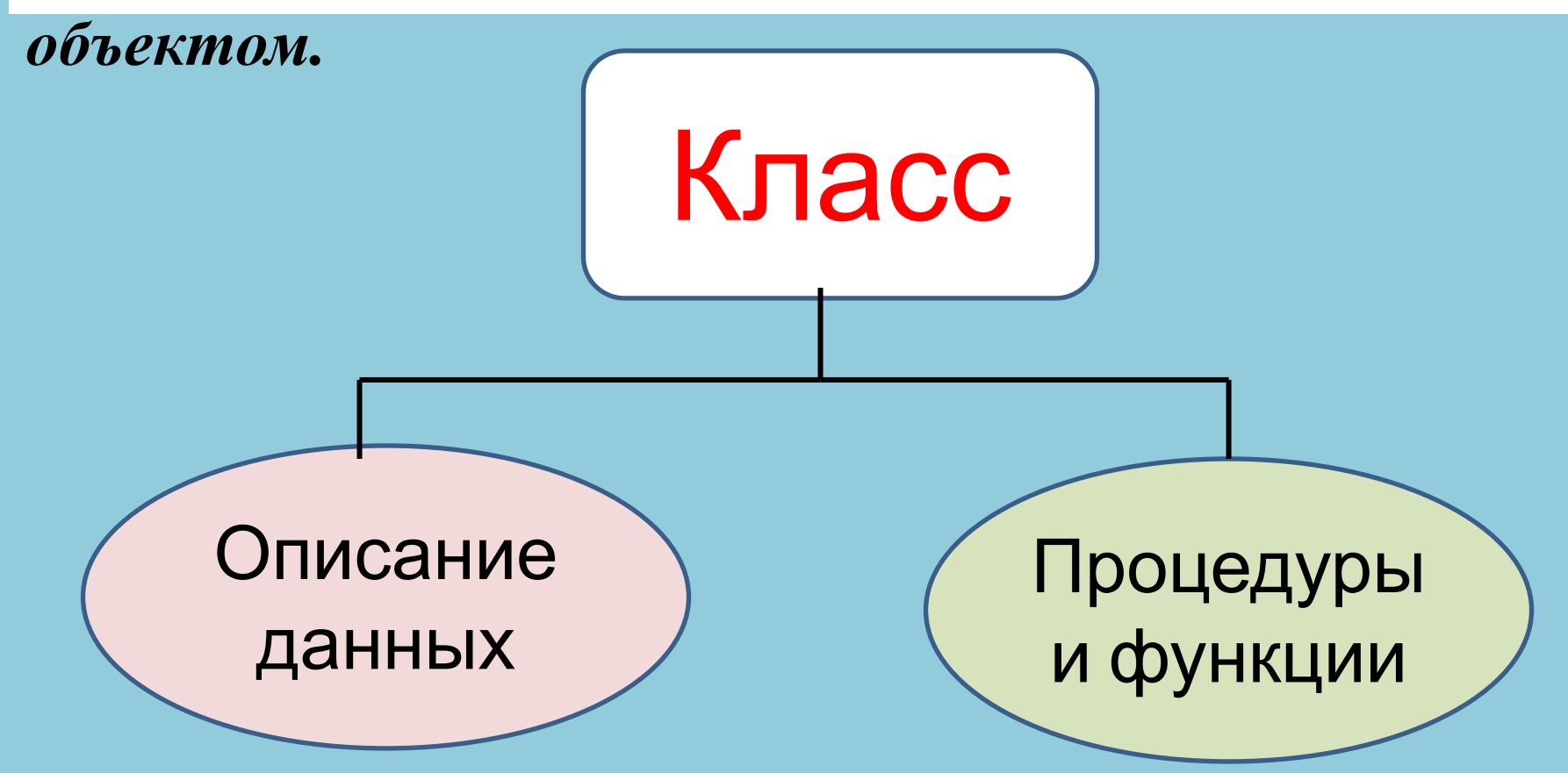

### Пример объявления простого класса

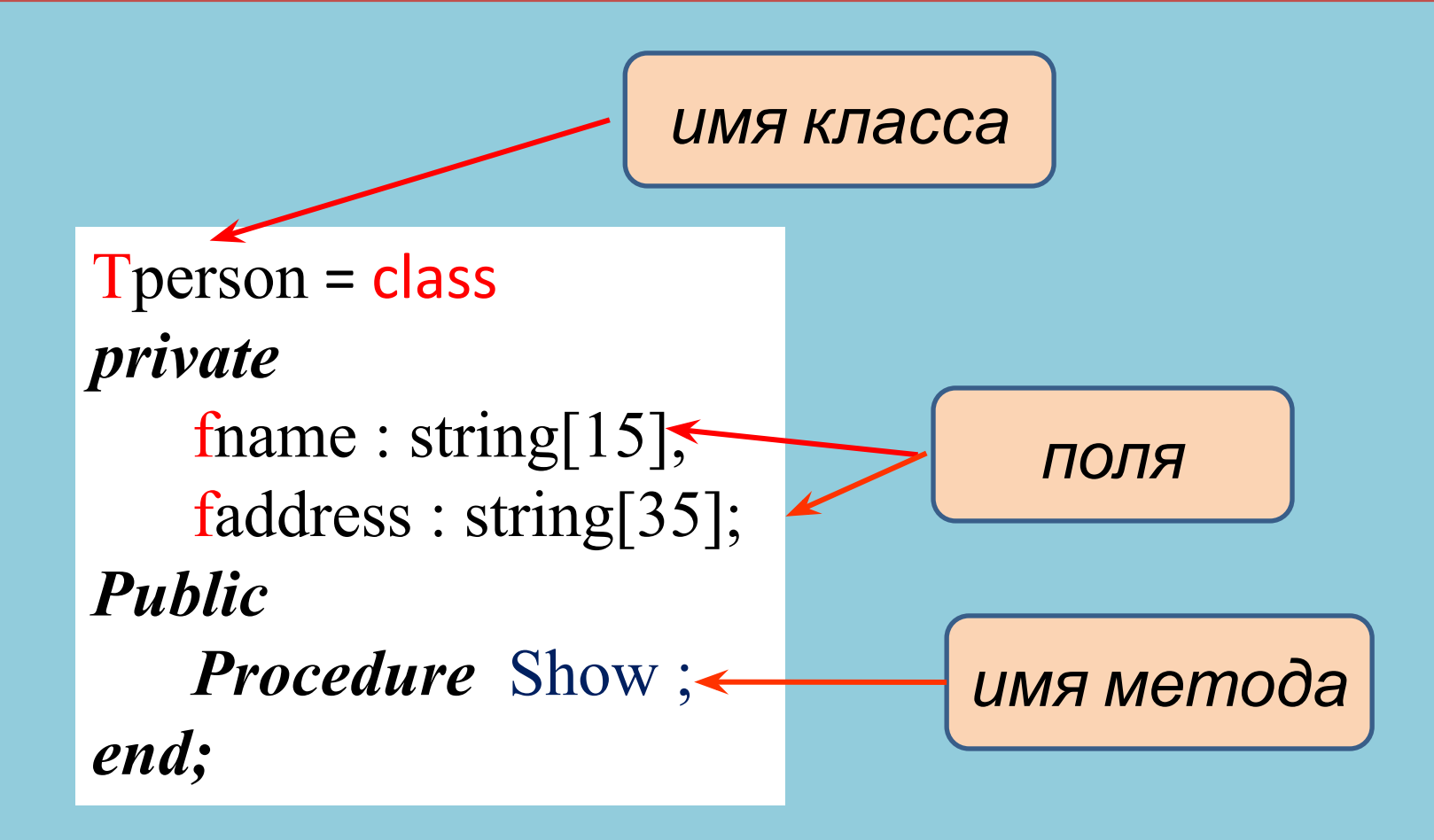

Имена полей должны начинаться с буквы f (field -

 $\overline{\phantom{a}}$ полети Имя класса должно начинаться с

 $6$ 

*ОБЪЕКТ*

ОБЪЕКТЫ, как представители класса,

объявляются в разделе var. *Например:* 

> Var student : Tperson; professor : Tperson;

## *Конструктор*

В Delphi объект – это динамическая структура. Переменная объект содержит не данные, а ссылку на данные объекта. Поэтому программист должен позаботиться о выделении памяти для этих данных. Выделение данных осуществляется с помощью специального метода класса – *конструктора,* которому присваивают имя Create (*создать)*.

### Описание класса с конструктором

 $T$ person = class *private* fname : string[15]; faddress : string[35]; constructor Create; *Public Procedure* Show: *end;*

конструктор

### *Реализация конструктора*

Помимо выделения памяти, конструктор решает задачу *присваивания полям объекта начальных значений.* 

*Пример реализации конструктора* для объекта Tperson:

> constructor Tperson.Create; begin fname  $:=$   $\cdot$   $\cdot$ ; faddress := ' '; end;

# *МЕТОДЫ*

Как ОБЪЕКТЫ, так и МЕТОДЫ подразделяются на классы.

*МЕТОД -* процедура, которая определена как часть класса и содержится в нем.

### *ООП* характеризуется тремя основными свойствами

Наследование

Инкапсуляция

Полиморфизм

*Инкапсуляция*

 – это механизм, который *объединяет данные и методы в одном объекте* и защищает их от внешнего вмешательства и неправильного использования. *Применение* данного принципа помогает локализовать возможные ошибки в коде программы

## *Наследование*

*–* процесс, посредством которого один объект может *наследовать свойства другого объекта* и добавлять к ним черты, характерные только для него.

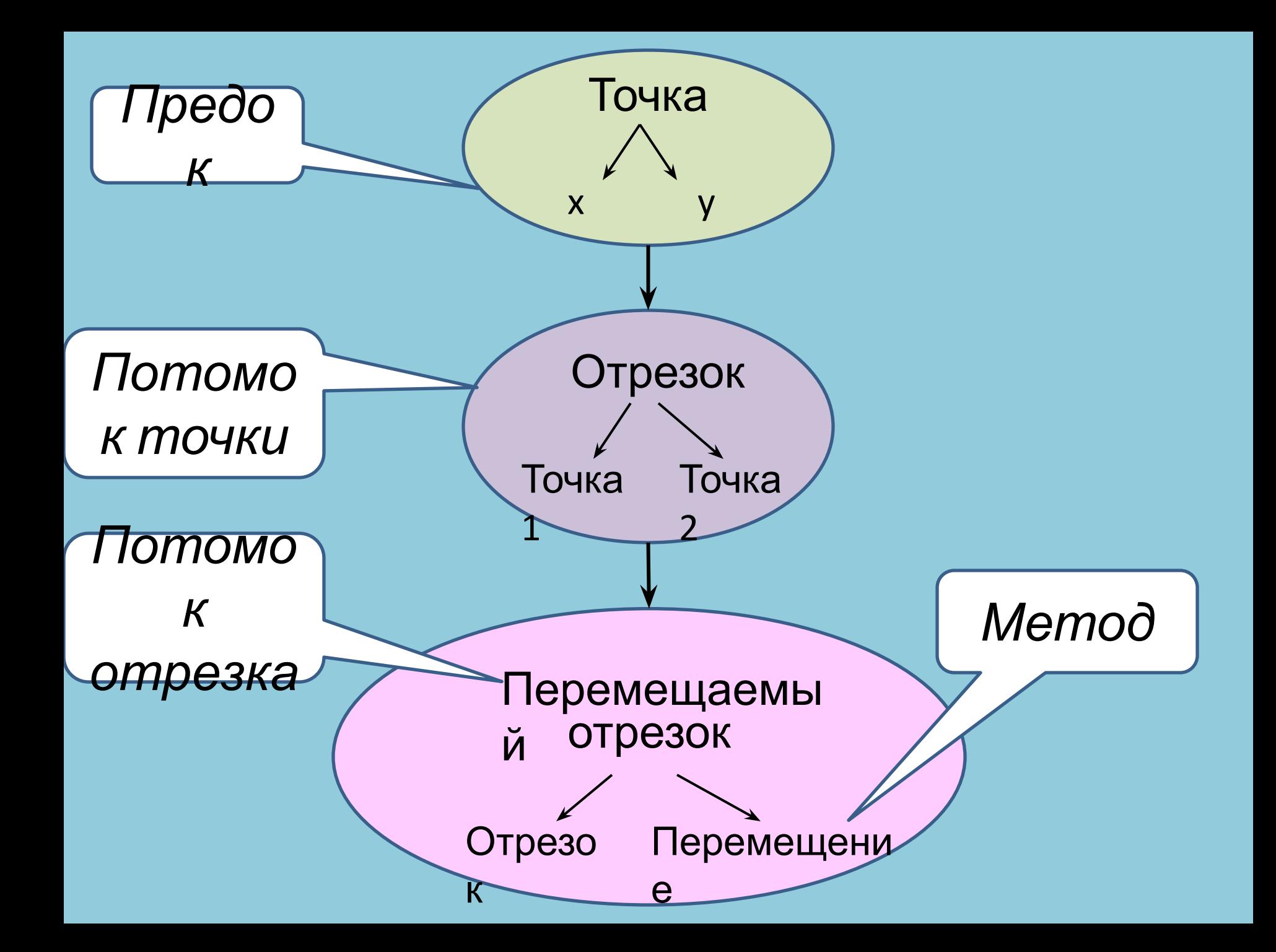

*Смысл и универсальность наследования* заключается в том, что *не надо каждый раз заново описывать новый объект*, а можно указать «родителя» (базовый класс) и описать *отличительные* **особенности** нового класса. результате новый объект будет обладать всеми свойствами *родительского класса* **плюс** *своими собственными отличительными* **особенностями.**

*Наследование* относится только к *типам,* но не экземплярам объекта.

### *Описание типа потомка*: <имя типа-потомка> = Object (<имя типапредка>);

Например, родительский объектный тип - «выпуклый четырехугольник» (поля типа «координаты вершин») и типы, им порожденные: параллелограмм, ромб, квадрат.

> FourAngle=Object x1,x2,x3,x4 : BaseType; Parall = Object(FourAngle);

#### *Пример*

Пусть имеется родительский объектный тип «выпуклый четырехугольник» (заданный координатами вершин: x1,y1, x2,y2, x3,y3, x4,y4) и типы, им порожденные:

параллелограмм, ромб, квадрат, трапеция.

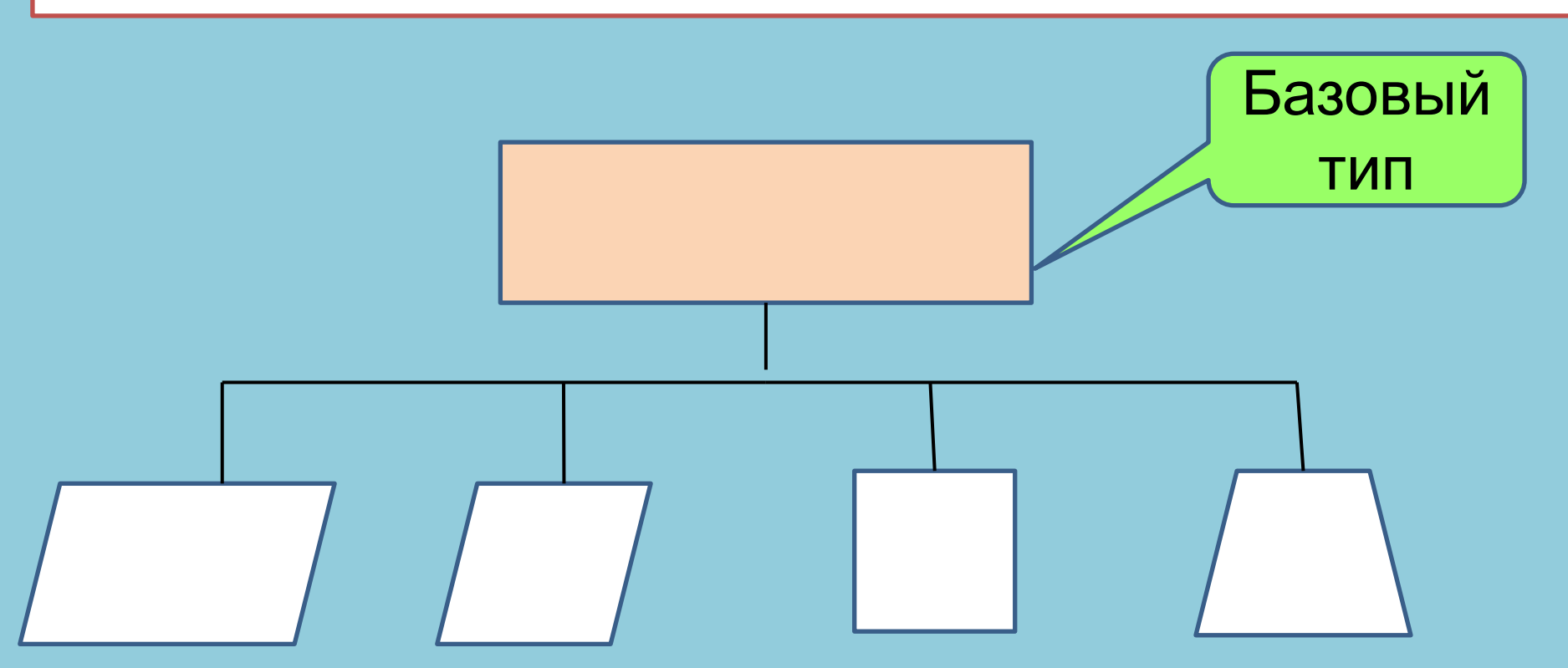

Описание объекта в Турбо

Паскале Для описания объекта служит слово *Object*. Тип *Object* **-** это структура, которая содержит поля и методы.

Type **<**идентификатор типа объекта**> =** *Object;* **<**поле**>; . . . . <**поле**>;** <метод>; **. . . . .** <метод>; End;

Под *методами объекта* понимают *процедуры* и *функции,* объявление которых включены в описание объекта и которые

выполняют действия.

*Procedure 1* 

*Procedure 2*

*Function 1*

*Procedure 3*

Пример описания

**Type** Natur =  $1 \cdot .32767$ ; Frac = *Record* P : Integer; // числитель Natur // знаменатель *End***;**  $Drob = Object A : Frac;$ *Procedure* NOD (Var C:Natur); *Procedure* Sokr; *Procedure* Stepen (N : Natur; Var C : Frac); *End;*

*Описание объекта «обыкновенная дробь» с методами «НОД числителя и знаменателя», «Сокращение» и «Натуральная степень».*

Если к описанию объекта «Дробь» добавить методы ввода и вывода дроби:

> *Procedure* Vvod*; Procedure* Print*;*

то основная программа будет выглядеть

Var Z: Drob; F: Frac; *Begin*  Z . Vvod; // ввод дроби Z . Print; // печать введенной дроби Z . Sokr; //сокращение введенной дроби Z . Print; **//**печать дроби после сокращения Z . Stepen (4, F); //возведение дроби в 4-ю степень WriteLn(F . P, '/' F . Q) *End***.** 

#### *Комментарии к примеру:*

- *•* Реализация методов осуществляется в разделе описаний, после объявления объекта, причем при реализации метода достаточно указать его заголовок без списка параметров, но с указанием объектного типа, методом которого он является. *Например:*
	- Procedure Drob . Stepen;
- Все действия над объектом выполняются только с помощью его методов.
- Для работы с отдельным экземпляром переменных должна быть объявлена переменная соответствующего типа.
- В нашем примере это переменная Z: Drob;

### *Полиморфизм –*

свойство, которое позволяет метод с одним именем применять к различным родственным объектам. Идея полиморфизма – «один интерфейс – множество методов»

объекта, причем *все эти подпрограммы могут иметь одно и то же имя.* Когда потребуется перемещать конкретную фигуру, будет выбрана из всего класса соответствующая ПОЛППОГРАММА

непосредственно для данного

составляется подпрограмма, выполняющая это действие

каждого конкретного объекта

служить перемещение по экрану геометрической фигуры. Но для

Примером *Полиформизма может*

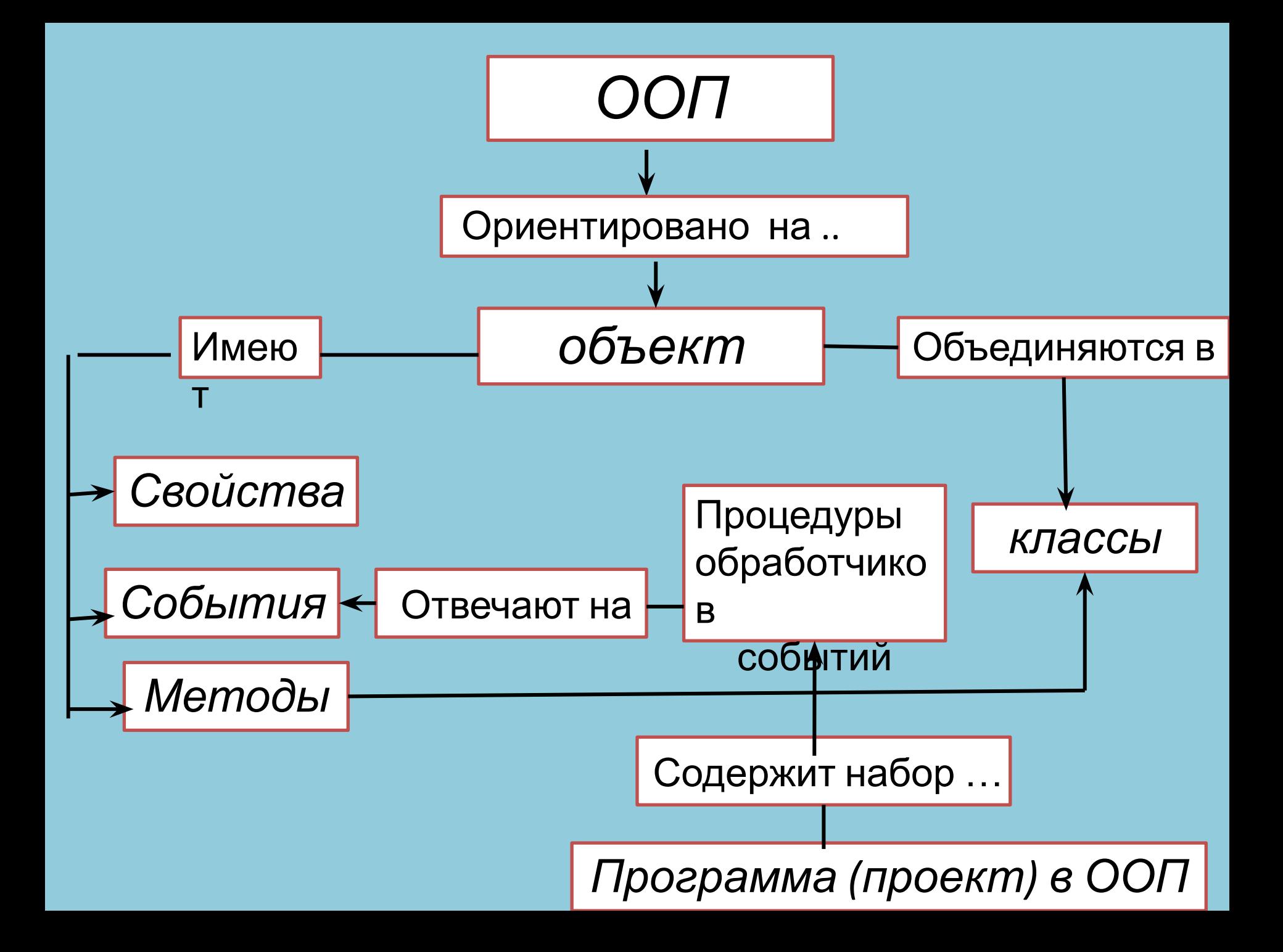

### Выводы

1. Использование ООП к небольшим программам неэффективно.

2. Но при создании больших программ имеет ряд преимуществ:

 Использование более естественных понятий, простота введения новых понятий.

 Некоторое сокращение размеров программ за счет того, что *наследуемые свойства* можно многократно не описывать.

Возможность создания библиотеки объектов.

 Возможность внесение изменений в программу без изменения уже написанных

 $\overline{\mathbf{H}}$ 

 Возможность написания подпрограмм с различными наборами формальных параметров, но имеющих одно и тоже имя, используя свойство *полиморфизма.*

 Более четкая локализация свойств и поведения объектов в одном и том же месте (свойство *инкапсуляции*) , позволяющей проще разобраться со структурой программы и

<u>————————————————————</u><br>Возможность разі Возможность разделения доступа к различным объектам программы.